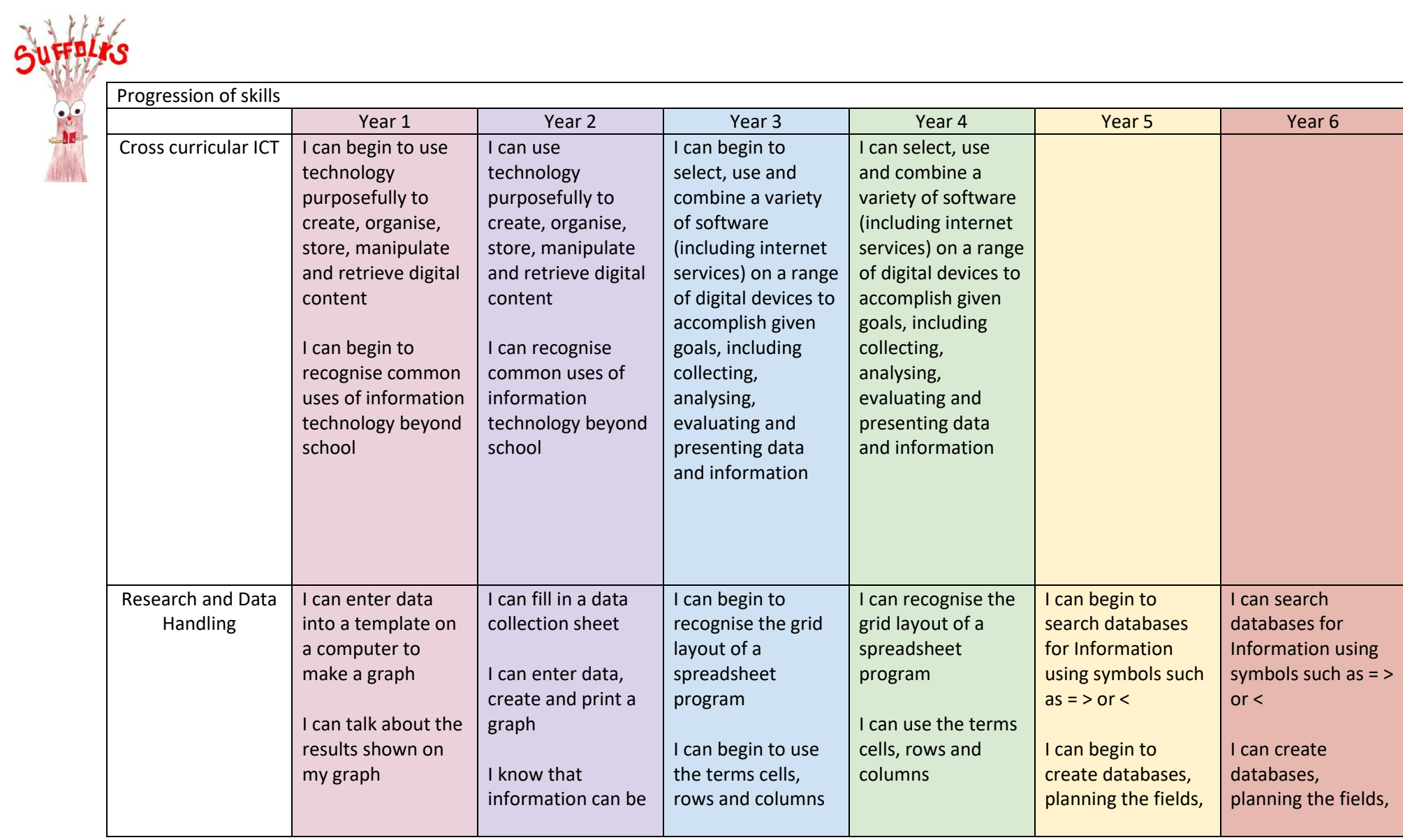

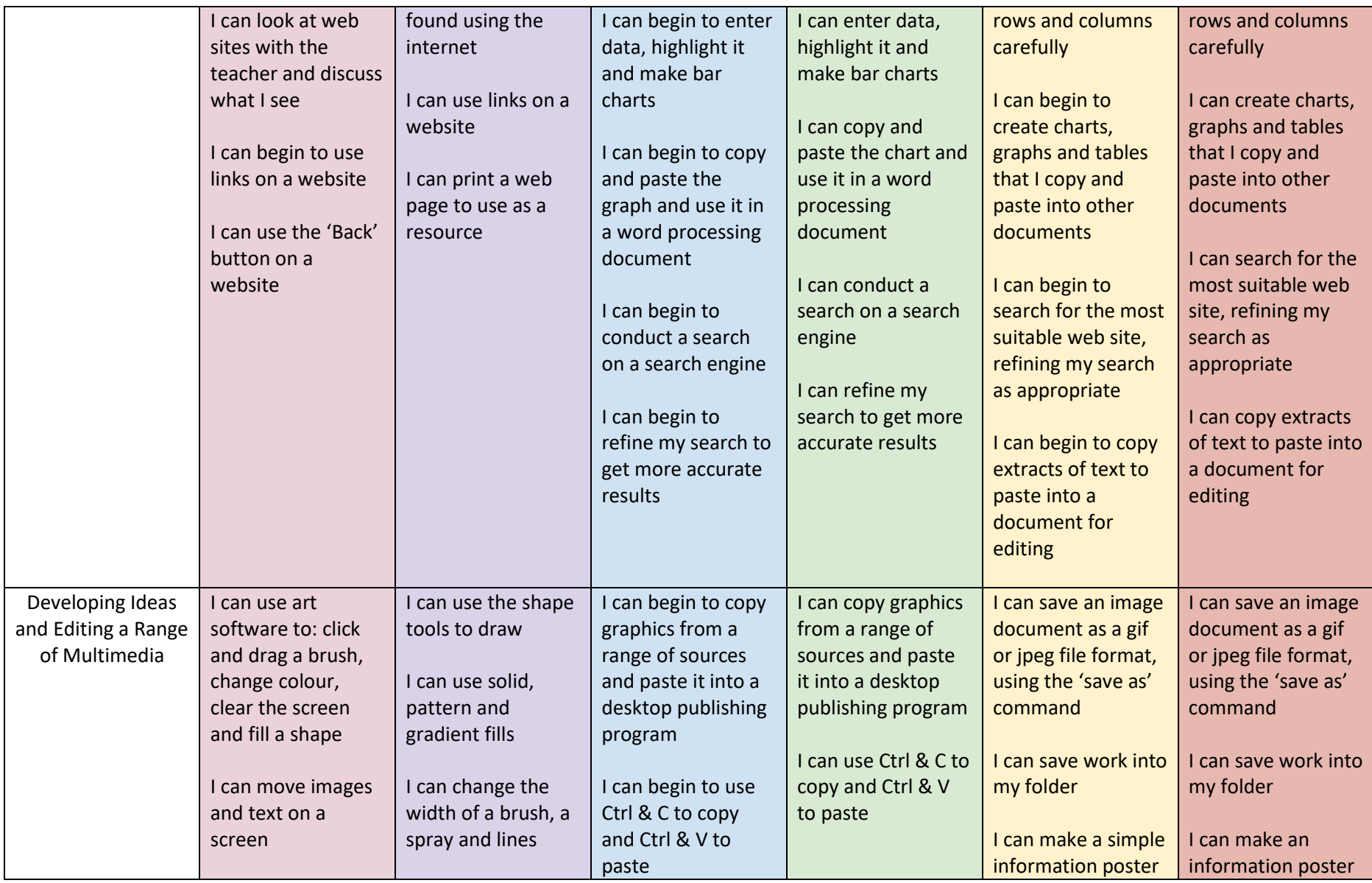

![](_page_2_Picture_414.jpeg)

![](_page_3_Picture_211.jpeg)

![](_page_4_Picture_347.jpeg)

![](_page_5_Picture_354.jpeg)

![](_page_6_Picture_362.jpeg)

![](_page_7_Picture_178.jpeg)

![](_page_8_Picture_457.jpeg)

![](_page_9_Picture_465.jpeg)

![](_page_10_Picture_109.jpeg)